unqork

# **Release Notes Club**

## **Version: 7.0.0**

# **Release Highlights**unqork €

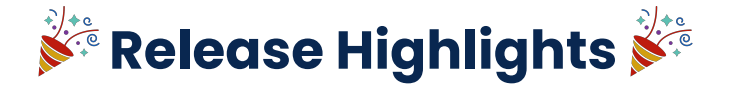

#### **Introducing Unqork Data Modeling**

Software data models are a visual representation of your data and data elements. These visual representations define how data elements relate to each other and how your data is stored in a database. Unqork Data Modeling lets you create similar data structures for your Unqork applications without the burden of using code. Once you create your data models, you can apply them to your modules. From there, simply drag and drop the fields where you want them in the Module Builder.

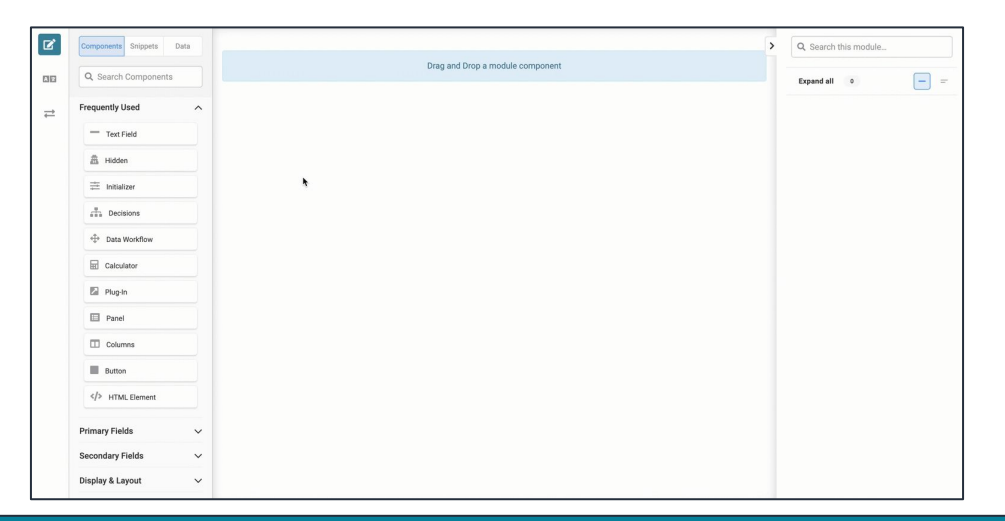

To learn more about [Data Modeling](https://docs.unqork.io/Content/LandingPages/Landing_DataModeling.htm), view our **Data Modeling documentation**. Or, take our *Ungork Data* [Modeling](https://academy.unqork.com/data-modeling) Academy course.

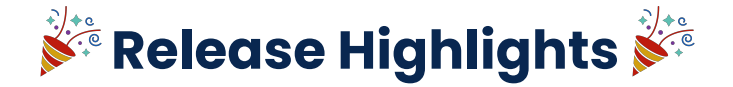

#### **Introducing the Query Builder**

Visual Query Builder provides a new and intuitive way for Creators to create customizable, reusable, and high-performing queries on their data sets. Once a query has been created it can be accessed through a Plug-In component to retrieve the pre-filtered data into your modules. Query Builder includes support for accessing data created with the Data Modeling feature set and existing submissions created by your application.

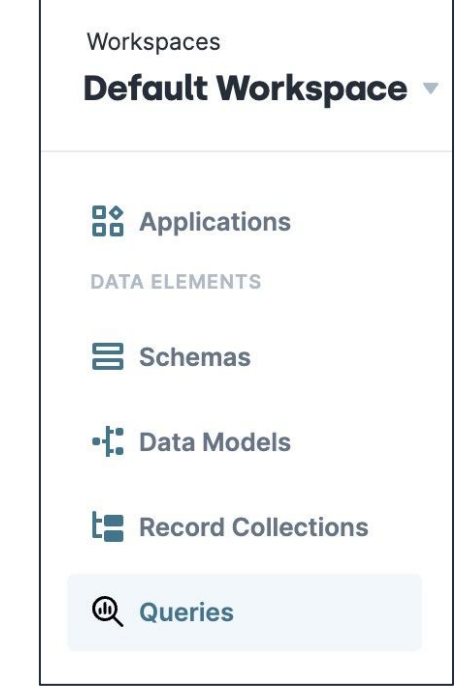

ungork

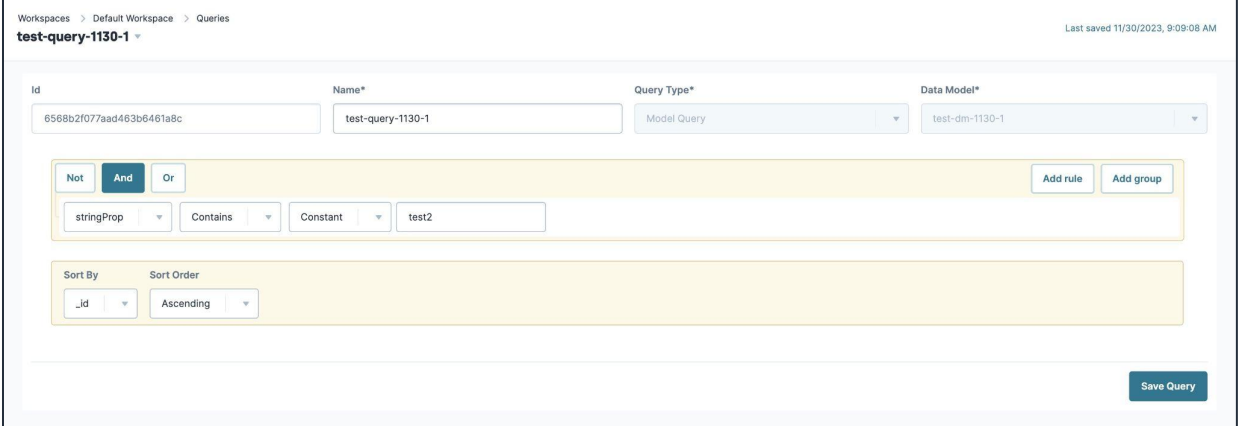

This features is part of an early-access program. To get access, please contact your Customer Success Representative.

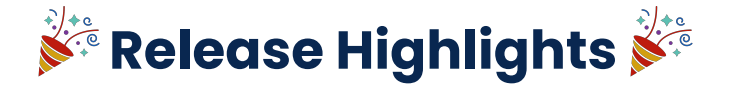

#### **Introducing On-Prem Groups**

You can now connect to on-premises (or on-prem) systems using Unqork's Integration Gateway. These systems can include apps (Jira and Sharepoint) enterprise resource planning (ERP) software (SAP and Oracle), databases, and much more. This feature lets you group one or more on-prem agents and create a secure connection between your organization's systems and Unqork. Doing so reduces the need to open ports in your organization's firewall, thereby ensuring your connections are efficient and secure. You can create on-prem groups and agents, download installers to your on prem environment, and enable access to all your on-prem systems using the Integrations Gateway.

To learn more, view the following video: [https://www.youtube.com/watch?v=2P\\_dQG31ooo&t=2s.](https://www.youtube.com/watch?v=2P_dQG31ooo&t=2s)

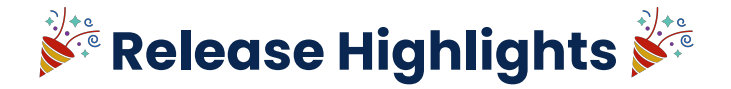

#### **Introducing Application Performance Monitoring**

Application Performance Monitoring (APM) continuously monitors Unqork application performance, availability, and overall health by analyzing various metrics. That way, you can minimize downtime and optimize performance. Unqork's APM feature now supports Datadog and Splunk integration.

To learn more about Application Performance Monitoring, see our [Application Performance Monitoring](https://docs.unqork.io/Content/M-APIs_Integrations/M07-DataDog/M07001-APM.htm) [\(APM\)](https://docs.unqork.io/Content/M-APIs_Integrations/M07-DataDog/M07001-APM.htm) article.

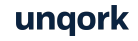

# **Enhancements**unqork ٠

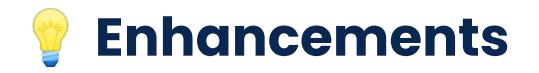

#### **APIs**

- **Audit Logs**: Added support for the new add-module audit log endpoint. You can now retrieve audit logs for when Creators add a module using Module Administration.
- **Payloads**: Currently, when making POST requests to external services, the Base64XML payload cannot exceed 5 MB in size. We have now increased the payload size to 16 MB.

### **Components**

● **Browser Storage component**: Added support for **Namespace** visibility across an environment. If a **Namespace** is created for a Browser Storage component in one module, another Browser Storage component has visibility to it.

### **Module Builder**

- **Modules**: When copying a module dependent other modules, Data Collections, or workflows, elements you do not have permission to view are removed.
- **Property IDs**: Added additional warning messages if a Creator uses an invalid **Property ID** in a component.

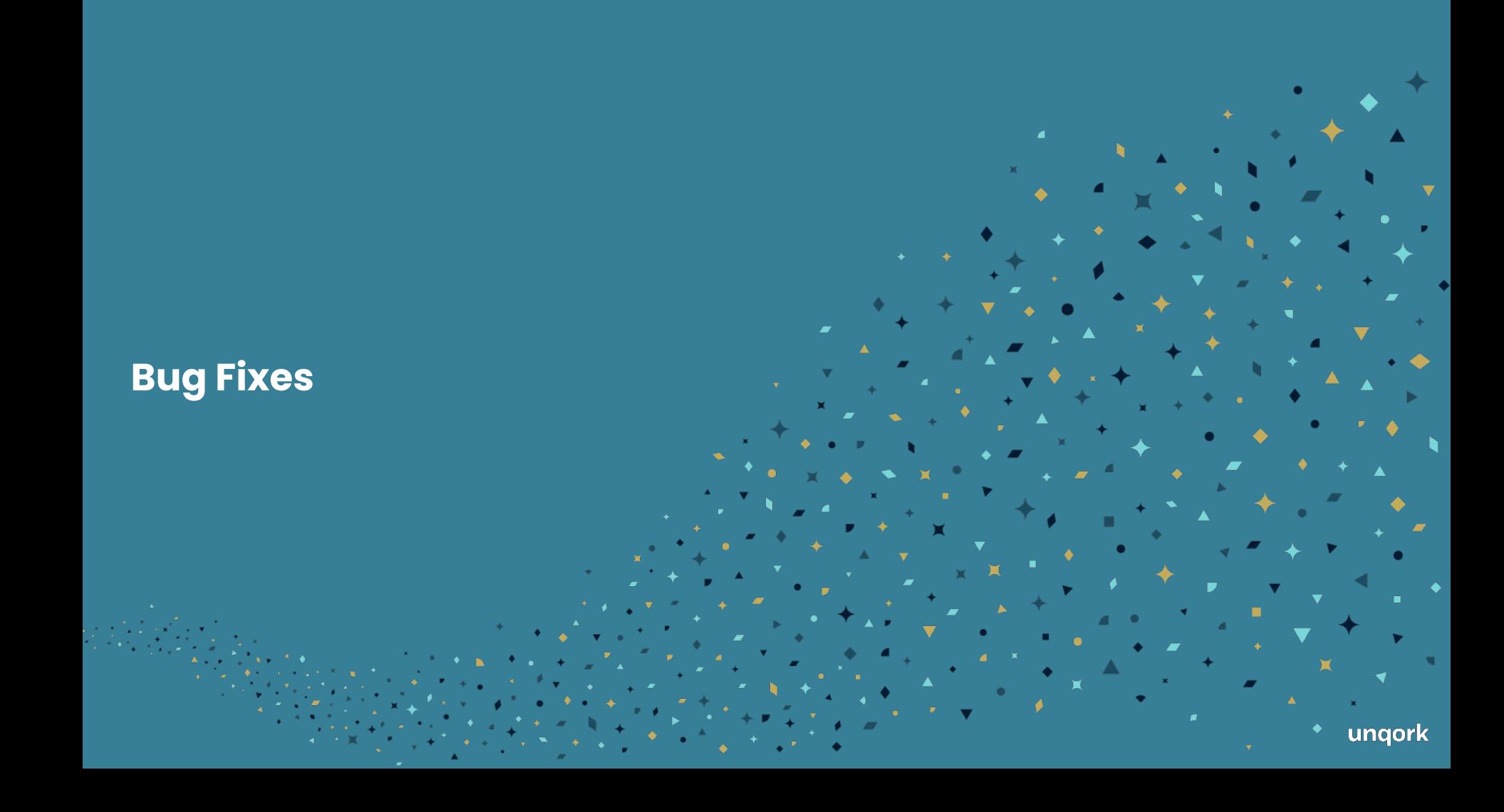

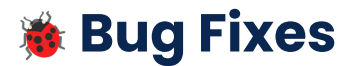

#### **Components**

- **Data Workflow component**: Fixed an issue with the **Excel to JSON** operator where pipe (1) characters parsed incorrectly as delimiters.
- **Date Input, Number, Phone Number, Text Area, Text Field components**: Standardized behavior to control when previously-filled information by the end-user is suggested by the browser. These components' **Disable Browser Autofill** setting does not autofill managed by the browser. For example, address and credit card information.
- **Dynamic Grid component**: Fixed an issue where end-users could not enter commas (,) into **Number**-type cells. Unqork recommends using the **Show Thousands Separator** setting to display formatted numeric values.
- **Dynamic Refresh**: Fixed an issue where executing logic with the reset **Output Type** did not function properly after a dynamic refresh.
- **Initializer component**: Fixed an issue where the cut and copy functionality of the component's Inputs and Outputs tables did not work correctly.
- **Multi-Select Dropdown component**: Fixed an issue where options did not display in the component's configuration window when the **URL** Data Source Type was selected.
- **Panel component**: Fixed an issue where end-users could not dismiss modals when multiple modals were opened on top of one another.

ungork

# **卷 Bug Fixes (Continued)**

## **Components**

- **Plug-In component**: Fixed an issue where end-users were blocked by a modal if an API request failed with the Plug-In component's **Show Modal Dialog While Running** setting was enabled.
- **Uniform Grid component**: Fixed an issue where Dropdown components inside a Uniform Grid component did not display tooltip values.

## **Module Builder**

- **Formulas**: Fixed an issue where the WORKDAY() formula returned zero instead of the calculated date when the offset input was negative.
- **Module Tags**: Fixed an issue where tags were altered when converting a module from **Other** to **Front-End**.

### **Workflow Builder**

- **Workflow Builder**: Fixed an error where the page after a Handoff node did not load properly when redirected to another workflow.
- **Message node**: Fixed an issue where an Message node could not access the generated submission ID.